# **Eenvoudige functies**

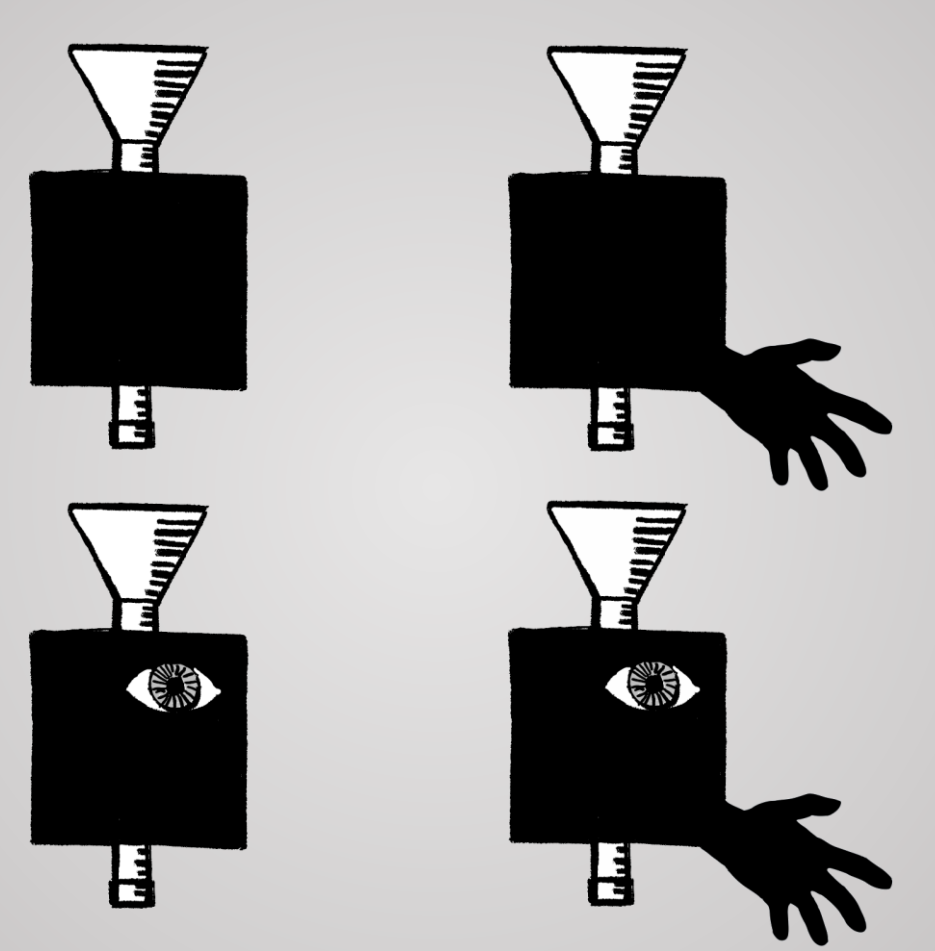

Hoofdstuk 5 uit *De programmeursleerling* van Pieter Spronck

Meindert Meindertsma, 25 mei 2023

# **Vier elementen van een functie**

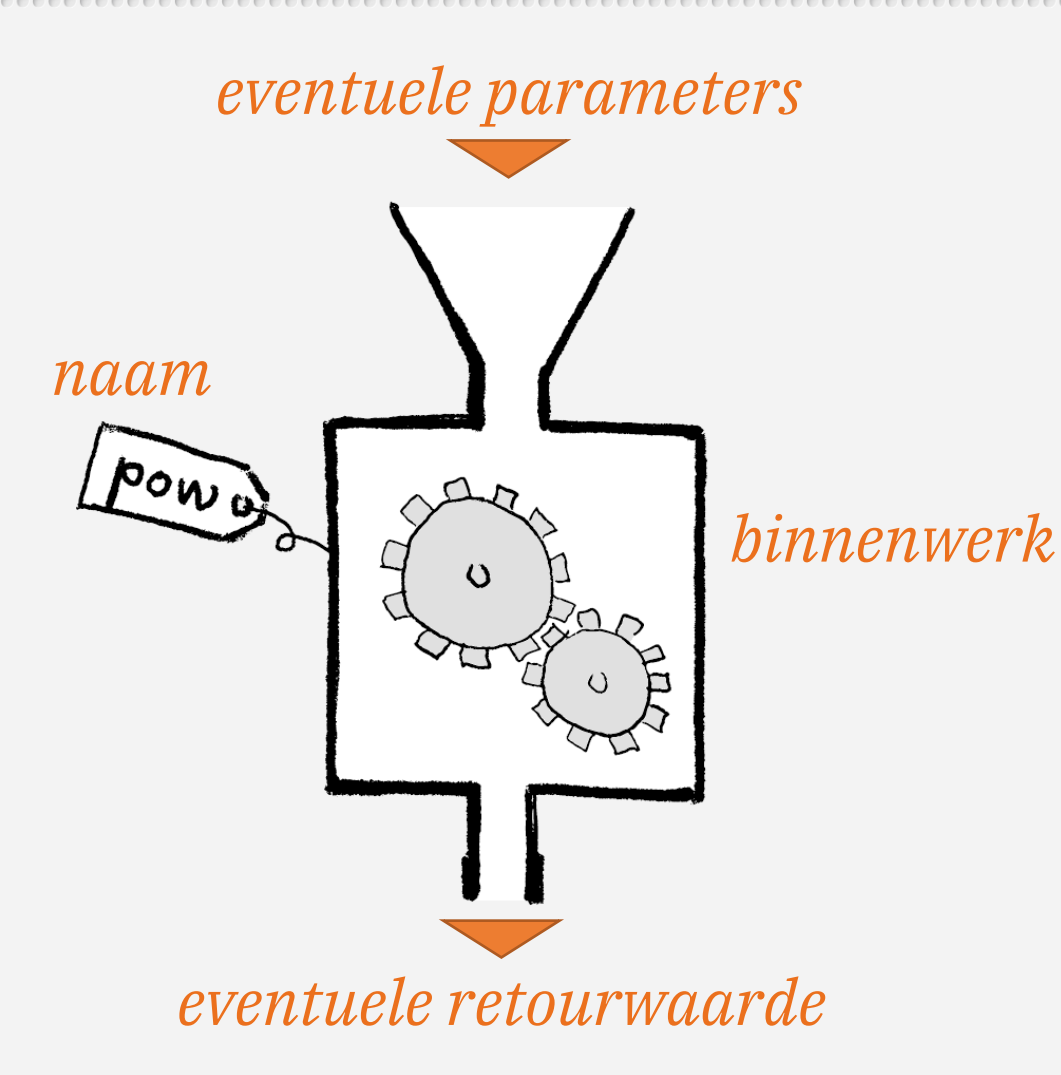

# **Vier elementen van een functie** (drie in dit hoofdstuk)

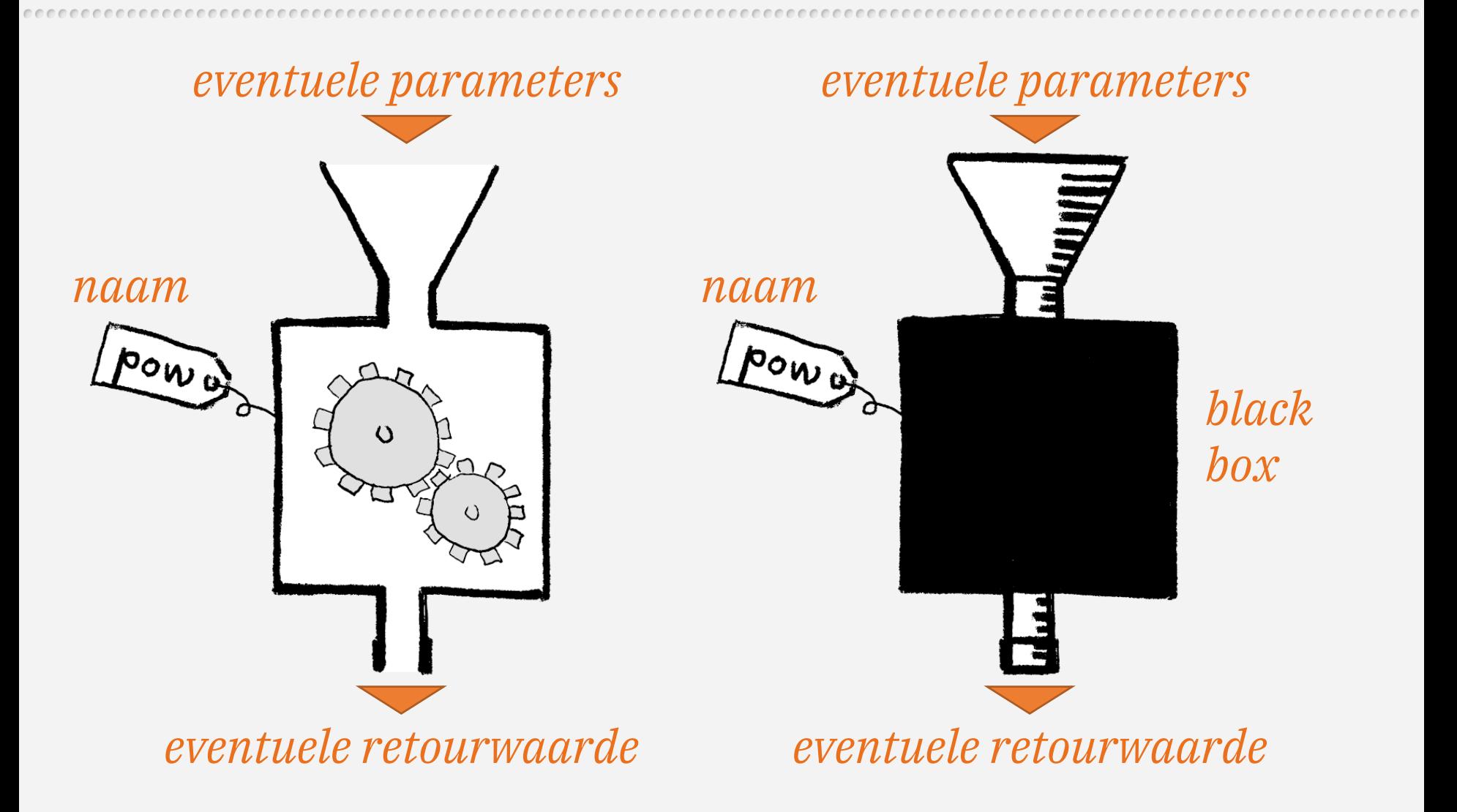

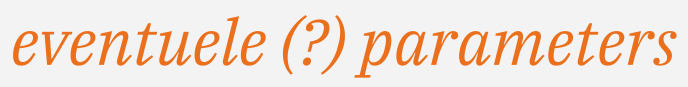

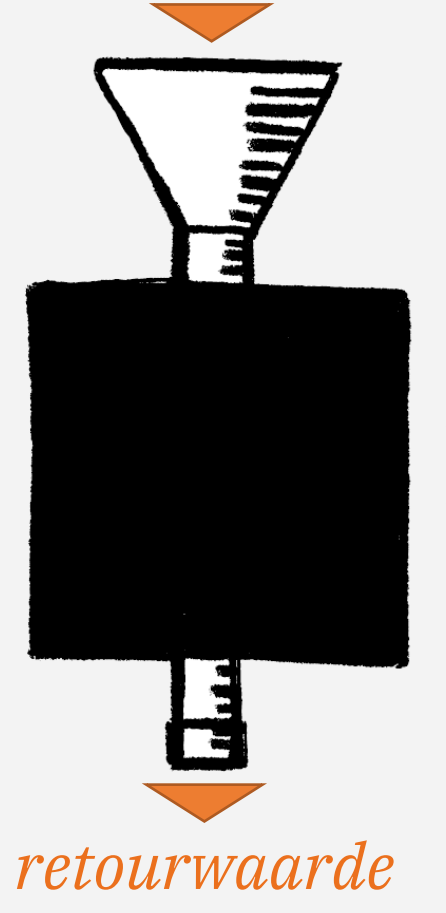

# "Afzijdige"

*black box*

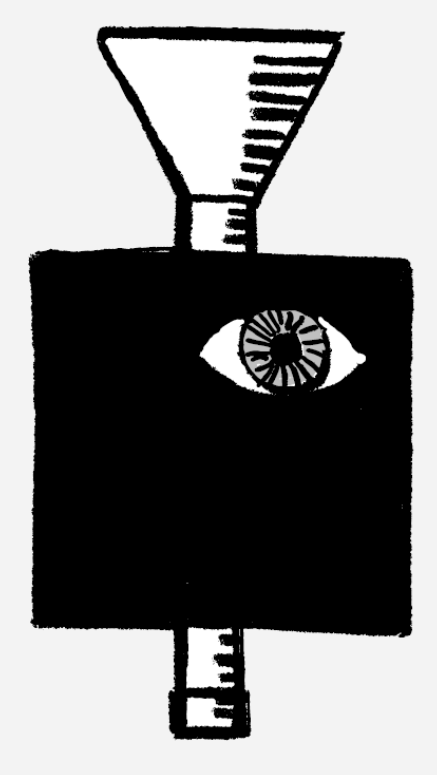

# "Gluurder"

*zicht op de omgeving*

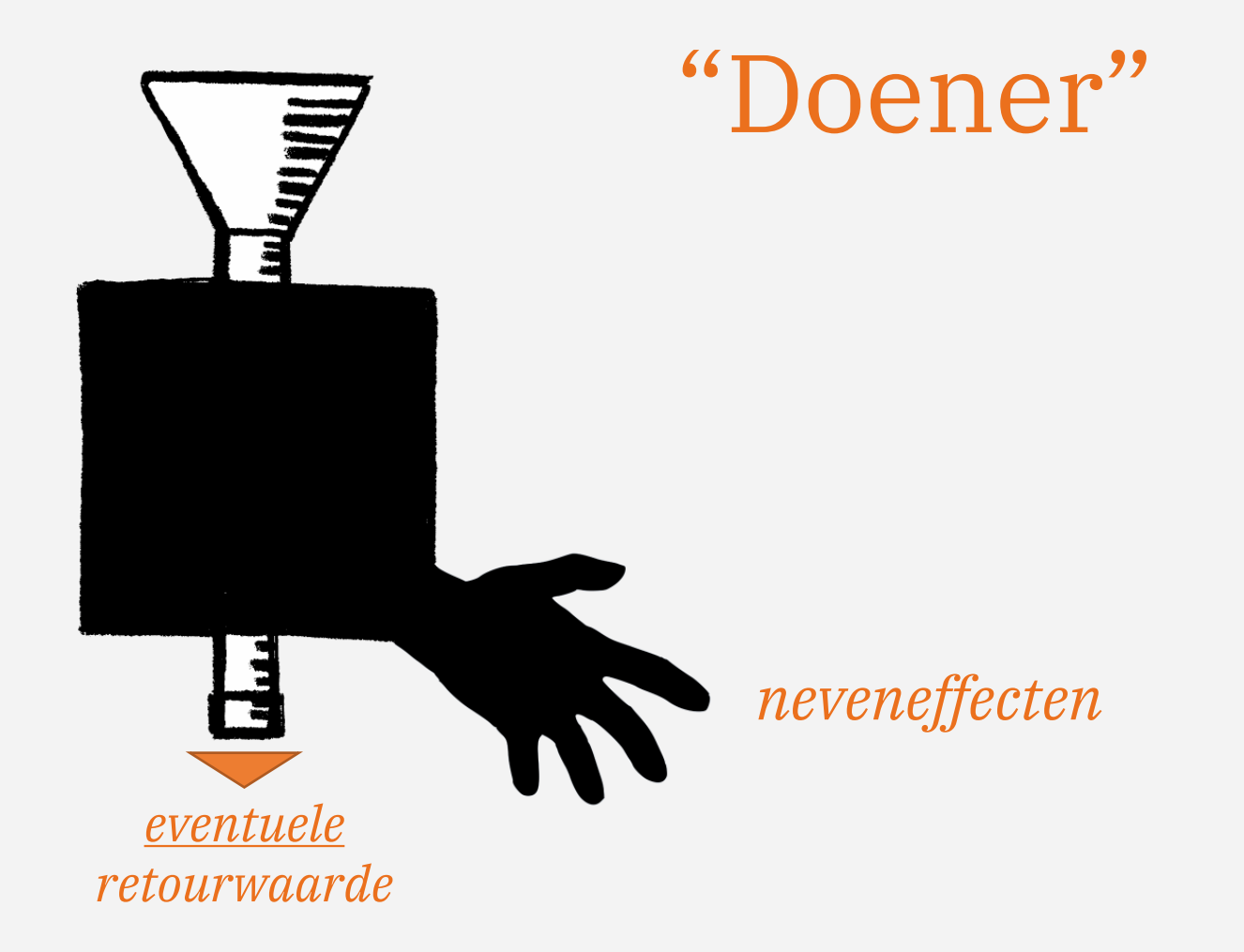

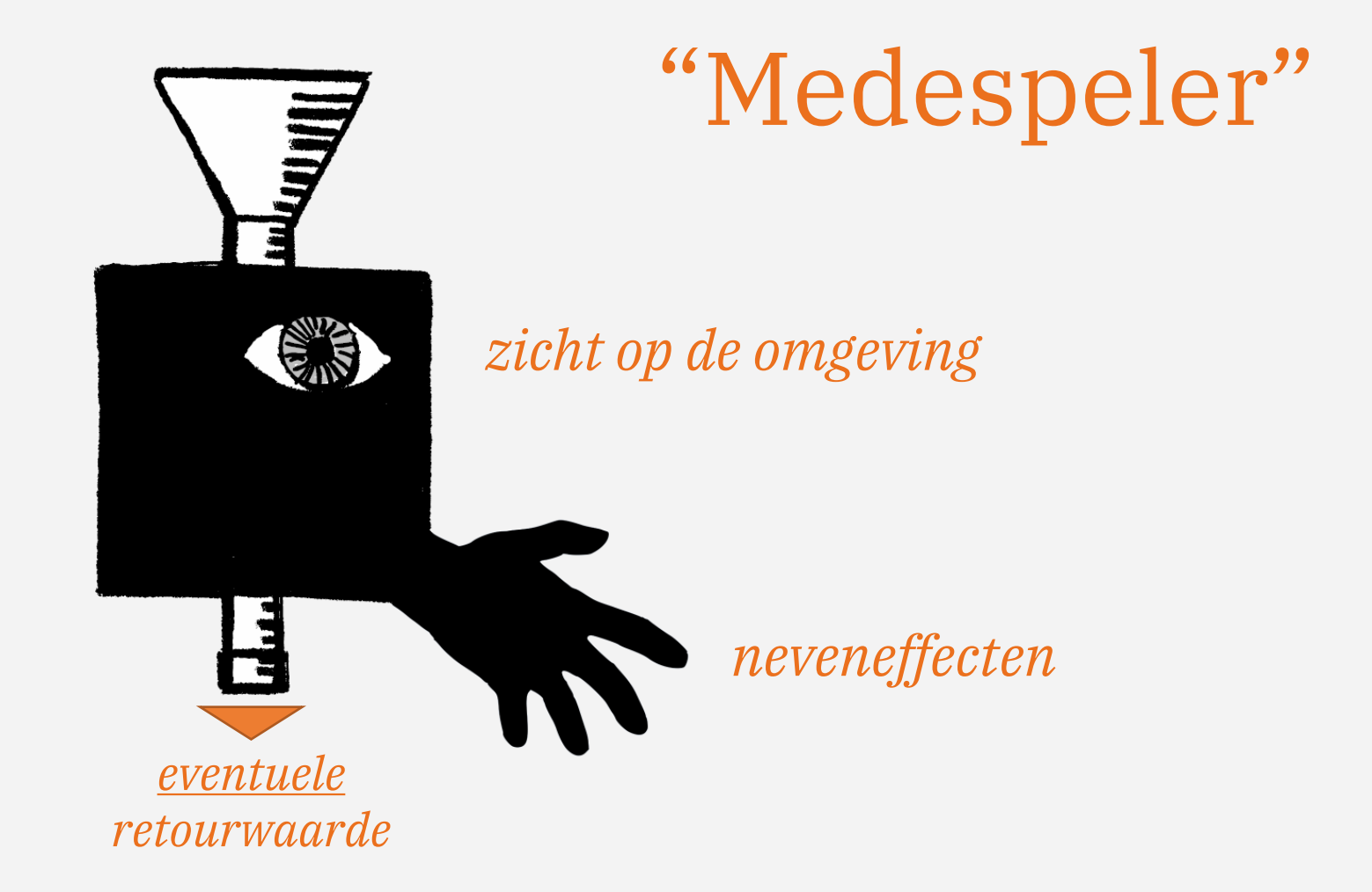

# **Retourwaarde op blz. 39: print( int( y ) )**

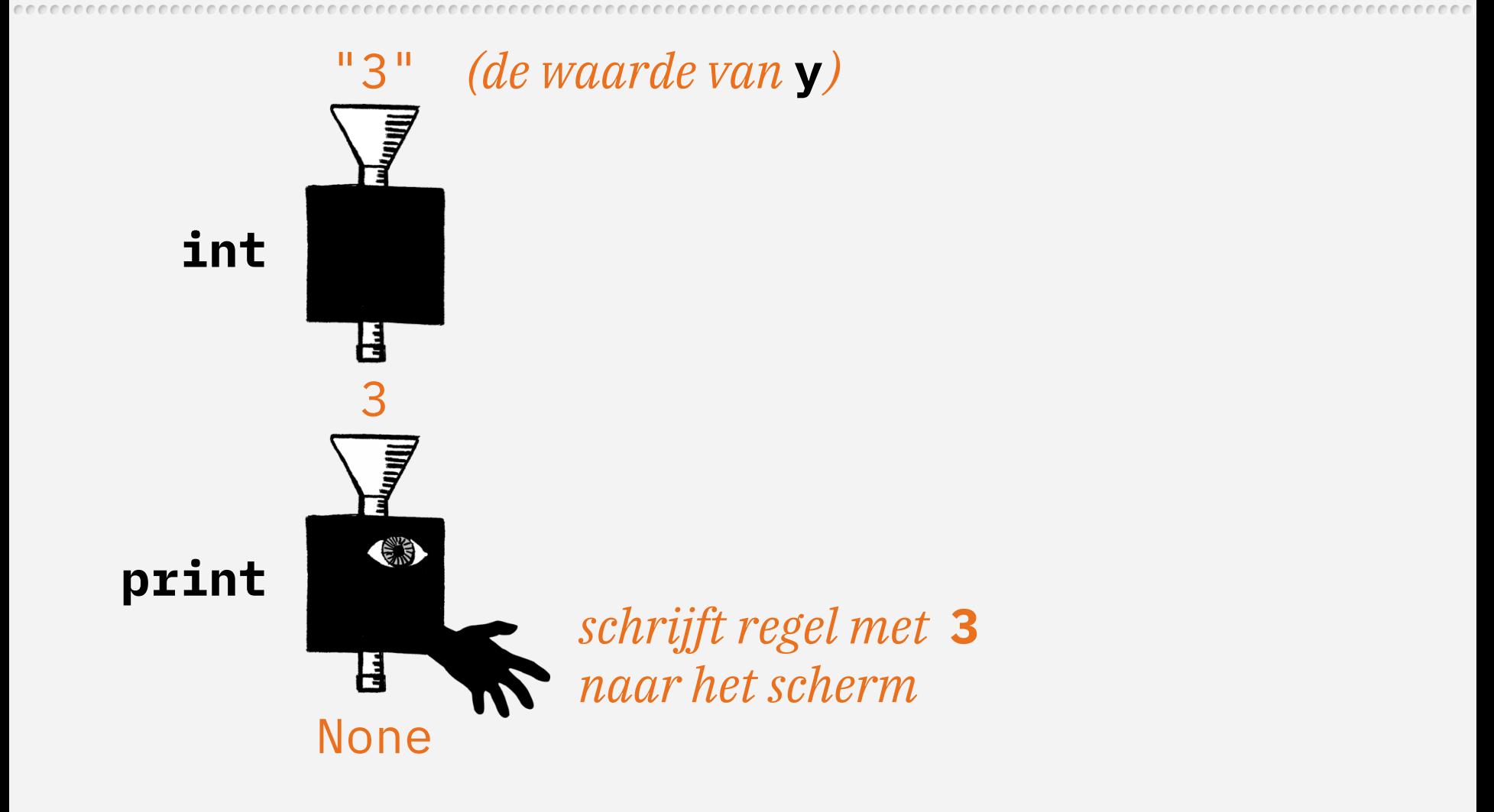

# **Blz. 39: print( print( "Hello, world!" ) )**

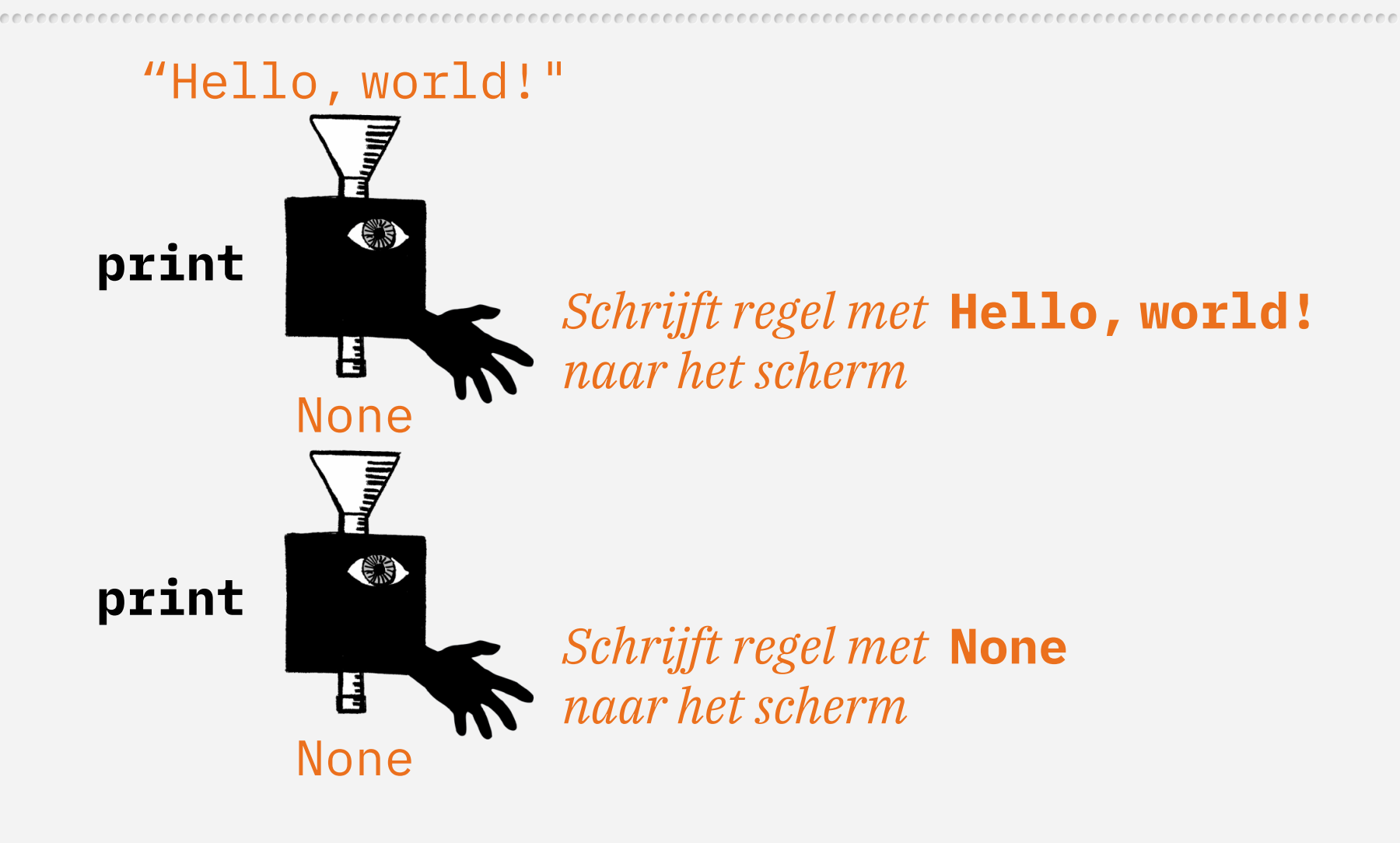

#### **Het verschil tussen None en niets**

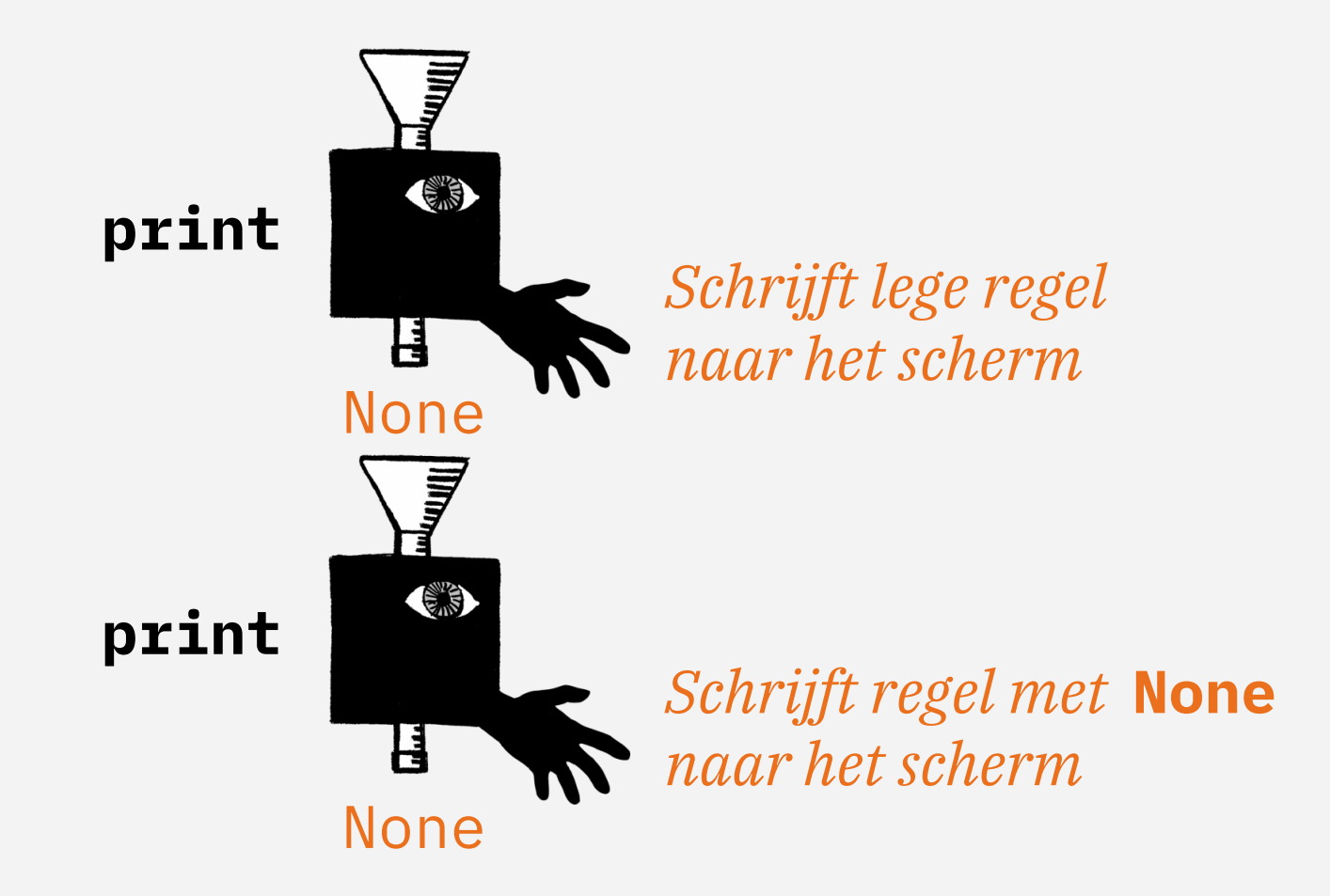

# **Karakteriseringen van functies** – blz. 40

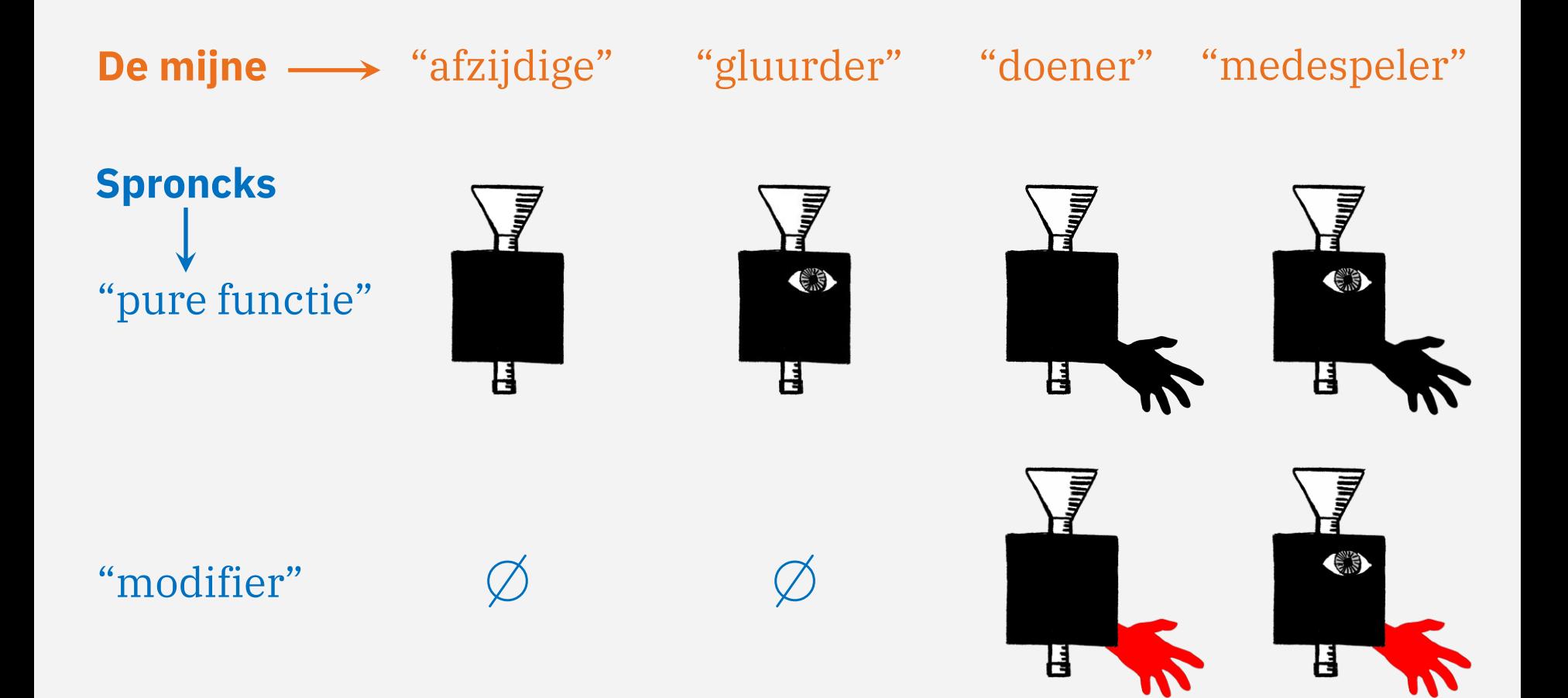

# **De method format()**  $-$  blz. 44 t/m 46

- Formatoperator:
	- *formatstring* **% (***values***)**
- Formatfunctie (vermoedelijk sinds Python 2.6): **format(***value[***,** *formatspec]***)**
- Omslachtig gebruik van format <u>methode</u> (sinds Python 2.6): **str.format(***formatstring26***,** *values***)**
- Slimmer gebruik van formatmethode (sinds Python 2.6): *formatstring26***.format(***values***)**
- Gebruik van f-string (sinds Python 3.6): **f"***formatstring36***"** – alle waarden staan in de string

*Spronck (Python 3.4)*

*de handigste manier*

# **Voorbeeld op blz. 46: alternatief voor format()**

• Geef de getallen **1**, **2** en **½** op de volgende wijze weer:

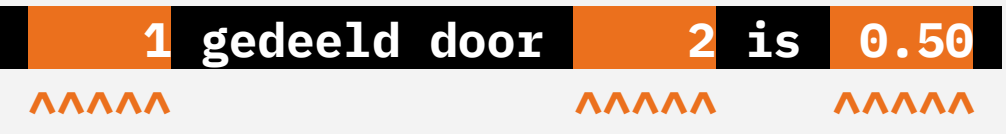

- Dat kan via de methode format():
	- **" {:5d} gedeeld door {:5d} is {:5.2f} ".format( 1, 2, 1/2 ) )**
- Maar meer rechttoe-rechtaan in een f-string ('formatted string'):
	- **f" {1 :5d} gedeeld door {2 :5d} is {1/2 :5.2f} "**
- Zonder formatteringsspecificaties:

**f" {1} gedeeld door {2} is {1/2} "**

krijg je dit:

**1 gedeeld door 2 is 0.5\_** – zie ook laatste voorbeeld op blz. 44